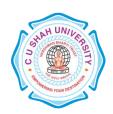

# C. U. SHAH UNIVERSITY Wadhwan City

**FACULTY OF:-** Computer Science

**DEPARTMENT OF:** - Master of Computer Applications

**SEMESTER:** -I

CODE: - 5CS01MGP1

**NAME**: – GUI PROGRAMMING (GP)

## **Teaching and Evaluation Scheme**

| Subject<br>Code | Name of the<br>Subject | Teaching Scheme (Hours) |    |    |       |         | Evaluation Scheme |     |                    |     |                   |    |            |       |
|-----------------|------------------------|-------------------------|----|----|-------|---------|-------------------|-----|--------------------|-----|-------------------|----|------------|-------|
|                 |                        | Th                      | Tu | Pr | Total | Credits | Theory            |     |                    |     | Practical (Marks) |    |            |       |
|                 |                        |                         |    |    |       |         | Sessio<br>Exa     |     | University<br>Exam |     | Internal          |    | University | Total |
|                 |                        |                         |    |    |       |         | Marks             | Hrs | Marks              | Hrs | Pr/Viva           | TW | Pr         |       |
|                 | GUI<br>PROGRAMMIN<br>G | 4                       | -  | -  | 4     | 4       | 30                | 1.5 | 70                 | 3   | 1                 | -  | -          | 100   |

## **Objectives:**

- To be able to understand the concepts of Computer Basics

### **Prerequisites:**

- Knowledge of Basic Computer Operative.

#### Course Outline

| Course O | utline                                                                                              |       |  |  |  |  |
|----------|----------------------------------------------------------------------------------------------------|-------|--|--|--|--|
| Sr. No.  | Course Contents                                                                                     |       |  |  |  |  |
|          |                                                                                                    | Hours |  |  |  |  |
| 1        | Beginning Visual Basic                                                                              | 3     |  |  |  |  |
|          | What is Visual Basic Features of Visual Basic, The Visual Basic Philosophy, The integrated          |       |  |  |  |  |
|          | development environment ,The anatomy of Form, Project Types                                         |       |  |  |  |  |
| 2        | Dealing With Data                                                                                   | 10    |  |  |  |  |
|          | Operators, Variables, Declaring Variables, Types Of Variables, Data types, Constants, Arrays        |       |  |  |  |  |
|          | Declaring Arrays , Specifying Arrays , Multidimensional Arrays , Dynamic Arrays , Arrays of         |       |  |  |  |  |
|          | arrays                                                                                              |       |  |  |  |  |
| 3        | Writing Code                                                                                        |       |  |  |  |  |
|          | Collections , Procedures , Subroutines , Functions , Calling Procedures , Object Browser , Creating |       |  |  |  |  |
|          | Classes & Object, I/O Statements , Control Flow Statements , If—Then ,If-then-else, Nested          |       |  |  |  |  |
|          | Control Statements , Select-Case Loop Statements , Do-Loop ,For-Next , While-Wend Exit              |       |  |  |  |  |
|          | Statement.                                                                                          |       |  |  |  |  |
| 4        | Creating an Application Using Controls                                                              | 10    |  |  |  |  |
|          | What is on the toolbar ,Textbox Control , Picture Box , Image Box, Label Box , Frame , List Box,    |       |  |  |  |  |
|          | Option Button, Combo Box, Command Button, Check Box, The Drive, Directory, File List                |       |  |  |  |  |
|          | Controls ,The Line & Shape Control ,Scroll Box ,Data ,Timer                                         |       |  |  |  |  |
| 5        | Multiple Document Interface & Menus                                                                 |       |  |  |  |  |
|          | Why MDI Forms, Features Of an MDI forms, Loading MDI forms & child forms, Creating an               |       |  |  |  |  |
|          | simple MDI forms, Accessing MDI forms, Creating MENUS, POP-UP MENUS.                                |       |  |  |  |  |

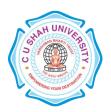

# C. U. SHAH UNIVERSITY Wadhwan City

| 6 | DATA Access Controls  JET database Engine, ADODC, DAO Data Control, ODBC Data Source Administrator, DATA REPORT. | 8  |
|---|----------------------------------------------------------------------------------------------------|----|
|   | Total                                                                                                    | 48 |

## **Learning Outcomes**

- The course is for application developers at designing and implementing applications in a VB environment.
- After completion of this course students are able to creating & manipulating application.

### **Books Recommended:-**

- •Using VB 6.0 PHI.
- Mastering VB 6.0 BPB.
- VB 6.0 Complete BPB.